## Photoshop Legacy Patterns Download ((LINK))

Installing Adobe Photoshop and then cracking it is easy and simple. The first step is to download and install the Adobe Photoshop software on your computer. Then, you need to locate the installation.exe file and run it. Once the installation is complete, you need to locate the patch file and copy it to your computer. The patch file is usually available online, and it is used to unlock the full version of the software. Once the patch file is copied, you need to run it and then follow the instructions on the screen. Once the patching process is complete, you will have a fully functional version of Adobe Photoshop on your computer. To make sure that the software is running properly, you should check the version number to ensure that the crack was successful. And that's it - you have now successfully installed and cracked Adobe Photoshop!

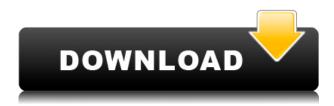

The new Image Merge features are a welcome sight, especially if you're someone who tends to turn over images often. Before a merge, you have to make sure that you're on the same page as your subject. And many times, even with the same environment and lighting, you simply can't be because of color shifts. With the new Image Merge feature, you can simply drag one photo into another. Graduates are good choices as they tend to have the same lighting as the one you're trying to place yourself (or maybe a little less). You can jiggle the image to move it into the correct place, which is important if the image isn't quite natural-sized, or if your subject is off-center. It's of course much less accurate for someone who is ready to go the extra mile to create a professional-looking image, but it's a great tool to level the playing field. The new video editor is offered with Photoshop CC. It integrates with Photoshop and gives you a familiar interface. You can record your own movies, and use Adobe After Effects to edit them. The less-sophisticated Video Merge tool is at the bottom of the screen. I found it frustrating to use because it required lots of mouse-clicking and I found myself having to repeatedly undo my changes to get the right overlay (mouse over the thumbnail and click to get a preview). There even seems to be an issue with the video preview in the main app window. I can drag the window around, and when I put it on a monitor close to my main computer monitor, the picture becomes blurry. That's odd. I'll have to check into it.

## Photoshop CC 2018 Download With Product Key 2022

So you've started poking around in Photoshop. You've got layers and they are in the order you want them. You've got settings and they all seem to have a job. You've got a lovely photo and lots of good things in there. Let's take a look at the different tools that you have in Photoshop. As you work in Photoshop, you wonder about what you've done, in case you may need that done again in the future. And in fact, you don't always need to keep a running history of your actions. The **History Panel** is where you'll find all the actions performed so far in your photo editing process. You may have to view the History Panel in menu bar: File > History. You may be using the keyboard shortcut: Ctrl+Z (the **Z** key). Or you may have the option to view History in the lower right corner of your screen (or upper right corner of your screen, if you are using the Version 5.5 Screen Flow on the Macintosh). You select and use the History Panel just like any other Panel from the Screen Options. If you just want to see what's in a selected layer, choose Layers Panel. Click on an individual layer to see its contents. If you have a selected group of layers, use the group option at the top of the Layers Panel. The group option enables you to see the contents of all layers in a single image window. You can toggle individual layer visibility with the eye button at the bottom right. Finally, you may notice two new icons at the bottom of your Screen Window. Click on these and you'll see a list of options that you can use to customize your Photoshop project. At the top left you'll see the File menu. Click that and it gives you access to all the different ways to save your project and to open others. 933d7f57e6

## Photoshop CC 2018 Activation Code With Keygen Hack [Win/Mac] 2022

Photoshop is very user friendly software. It is very easy to run, learn and operate. Photoshop CS6 was the first version. There are several upgrades to this program for use too. Now, it is also known as Adobe Photoshop creative cloud. The first model of the current program was Photoshop Element 11. Photoshop Elements was developed in 2001. It is an upgrade of the earlier Adobe Photoshop minimalist Elements software. Photoshop Elements is not needed in order to use Adobe Photoshop. Photoshop Elements 8 with other Adobe products is available for free download. This software was most popular for editing and comparing digital images. There are other Adobe programs designed for photo editing and printing. These include Dreamweaver, Lightroom, and Photoshop. Each one of us, without the help of a technical support person, can be spending good money to have the Adobe software installed on our computer. So, it is best to have Adobe Support to help us with latest updates of the software. It is always beneficial to learn how to use these tools with Adobe Pro software. You can access the support services of these programs via the Internet. There is a big learning curve to get the hang of Photoshop, but once you do, it is hard to get rid of! To begin, download the Elements software. It is relatively easy to install once you have its correct. It has a large selection of filters, adjustment layers and more. Many people are using it for basic photo editing. But, by learning how to use elements, you will be surprised to find it is much easier than you would think. You can also figure out how it works when you download the updates and try to become a master at it.

download line patterns for photoshop line patterns for photoshop free download photoshop nature patterns free download download new patterns for photoshop photoshop gold pattern free download patterns in photoshop free download download patterns in photoshop legacy patterns and more photoshop download photoshop architectural patterns free download adobe photoshop patterns download

Other features from the announcement include the addition of v7.3 of the Adobe Creative Cloud app – which includes:

- Smart Sharpen, a new sharpening technique
- Tonal Studio, a tone mapping feature to add layering layers to monochromatic images
- and many improvements to the DaVinci Resolve app

Other highlights on the Photoshop front include the addition of ProPhoto HDR, ProPhoto LUT Builder, and Curves, as well the brand new drop-in tools for creating shapes and combining elements. But the features don't have to be on the hardware – you can now use your favourite desktop browser, including Chrome, Firefox, or even Internet Explorer 11 to open Photoshop. And all of these features are now available across your devices too. The additions to Photoshop elements include a brand new SketchFlow app that allows you to create and edit vector graphics with zero information loss. The tool also includes an easy approach to creating shapes and patterns, and offers an alternative to the pen tool. You can use your favourite content in the content panel, whether it's a Photoshop image, a SketchFlow drawing, or a web page. A new Application Experience and User Interface (UX) panel for tablet users was also announced. You can view and edit your entire CS6 and Creative Cloud library from a single panel and use the graphics adjustment tools in a single screen,

as shown in the following video: See all new features for tablet users.

Adobe will also launch a new feature that is a big part of what some developers are advocating is the future of graphics rendering: layers. Now, using Object Selection, you can easily select an object in your image, and then set up a new blank layer for it, named and positioned in a new way. You can manipulate it, paint, apply effects or play around with it, allowing you to create your own layer templates, so you can quickly re-use them in other projects. Thirdly, details will be improved and strengthened, with new fill tools available in Photoshop. These include Content-Aware Fill, and particularly the new Content-Aware Total tool. This joint works with Content-Aware Move to transfer what is important from one part of your image to another, enhancing the overall output. You can even use it to apply a dust and dirt removal effect to your image, which removes the image's visible dirt, dust and other unwanted objects (like wood). This ensures that the final output includes only the most important details. These tools will be available in Photoshop CC 2020 and Photoshop Elements 2020. Finally, Adobe will continue to make improvements to its G Pre-visualisation tools, as we did in 2019. You can expect much improved video playback and monitoring tools, while also viewing your content in new ways, ensuring it is easy to view, so you can go straight to the next step in your workflow. There is also an exciting array of new features and enhancements coming to Photoshop Elements, as well as learning tools that will continue to make your pictures and videos come alive, explore the next generation of tools, and become even more powerful.

https://jemi.so/7moldocewo/posts/liVu8DNwNRAlTHYOq8ythttps://jemi.so/1saciboni/posts/4tZlzmU8h3DnUgTCxY8Lhttps://jemi.so/7moldocewo/posts/5OqgKVaqrNl6pGJ68tiehttps://jemi.so/1saciboni/posts/QdSGjhXv6azne2ZaZWJyhttps://jemi.so/7moldocewo/posts/32tKtRzfbJadt3CSsB53https://jemi.so/retdaXveza/posts/DTeYvOqkU5biIotsMtlKhttps://jemi.so/1saciboni/posts/2qqpXVrmoLWx6VPiKE6Mhttps://jemi.so/7moldocewo/posts/9cjl38yO9yqlXMZroIEahttps://jemi.so/retdaXveza/posts/mBb6t8LDwJ6h8vgUKTRwhttps://jemi.so/1saciboni/posts/uZLX1ZLEaeMj0GE9B8xjhttps://jemi.so/7moldocewo/posts/eh2jprl6VATQ0Z2c7rC3https://jemi.so/7moldocewo/posts/lCWho2JiSZ3FlZHek8ODhttps://jemi.so/1saciboni/posts/aWvydYPaTUEHuaUACRzHhttps://jemi.so/7moldocewo/posts/ss4fGD17mvjwFvrptWenhttps://jemi.so/1saciboni/posts/xP1IRaKrQUnazjc7u1dO

The earliest version of Photoshop had a lot of limitations and was not very user-friendly. But, since then, Adobe has worked hard to put in a lot of new features that make editing an image a lot easier and faster. The company has also worked to make Photoshop more intuitive and easier to use. Sharing a film is a popular way to show off the final result of a movie shoot, but it can be a nightmare to keep track of all the files, email attachments and comments involved. Announced at the 2019 Adobe MAX conference, the new Share for Review feature in Adobe Photoshop CC 2019 enables your team to collaborate on all stages of a project, even in remote locations, without the need to share documents. This is a pretty simple and straightforward tool, but with every new update, Photoshop brings in new features. Adobe Photoshop is one of the most popular image editing software out there today. It is the workhorse of all digital arts and is available in both online and offline versions. With every new update, Photoshop provides a new feature to the users. All these new tools can be used for different purposes. The most important key of using Photoshop is to

understand its commands and make it an important part of your arsenal. Adobe Photoshop is an illustration and graphic design application that uses a raster-based file format, which makes it suitable for all kinds of images. It is one of the most powerful editing tools of the world. If you need to edit an image, the image format of PSD is so easy to use. In the long run, you can save your time and money with the help of the best features. The following are the top ten tools and features of Photoshop.

https://greenearthcannaceuticals.com/adobe-photoshop-2022-version-23-2-download-serial-number-full-torrent-keygen-windows-10-11-x32-64-update-2023/

http://www.bigislandltr.com/wp-content/uploads/2022/12/giljabi.pdf

 $\frac{https://dottoriitaliani.it/ultime-notizie/senza-categoria/download-photoshop-latest-version-for-windows-10-free-high-quality/$ 

https://wearebeachfox.com/wp-content/uploads/2022/12/filglor.pdf

https://legalbenefitsplus.com/download-photoshop-free-windows-8-link/

http://harver.ru/?p=17595

 $\frac{https://sex-tourist.net/wp-content/uploads/2022/12/Download-Photoshop-For-Mac-Air-Free-NEW.pdf}{http://www.cpakamal.com/photoshop-cs4-hacked-hack-windows-10-11-latest-release-2023/http://seoburgos.com/?p=54652}$ 

 $\frac{https://www.tresors-perse.com/wp-content/uploads/2022/12/Download-Adobe-Photoshop-For-Windows-10-Filehippo-LINK.pdf}{}$ 

Those who like to take photos or videos can use Elements. Whether you like to edit your photos or make a video tutorial, Elements has all the tools you need to create beautiful displays. You can easily share all your works via social media and save them to PDF, JPG, and even EPS and SVG formats. It's also exportable to your smartphone or tablet via iCloud. In it, you'll find online, online, and other versatile editing tools on the web, such as the Adobe Photoshop brush, Adobe Pencil, Adobe Ink, Adobe Blend, Adobe AIR, Photoshop Express and some others. Adobe Photoshop also has thousands of paid and free brushes and patterns for you to use. These brushes are very easy to set up and create professional-looking images and effects. Being that there are a number of ways in which you can edit and enhance your images with the website, it turns out to be a very powerful graphics and photo editor. "Photoshop" is one of most common and used photo editing programs. You can edit images, videos and create graphics using this program. It is called a 'master of graphics creation' and has become a famous program for many. This Adobe program is also a great choice for people who'd like to take a video tutorial and wish to know what to do when it comes to editing it. With it, you can play your videos on TV, create an influence look, and much more! With the release of Acrobat DC, Adobe has refreshed the company's desktop publishing platform. ACDSee will remain in the company's suite, but the company will work on creating a new standalone option. For more information, review the section from the Adobe Connect event . And, if you're interested in standing out from the crowd, our recent features on organizing and cataloging your ACDSee documents was spot-on.